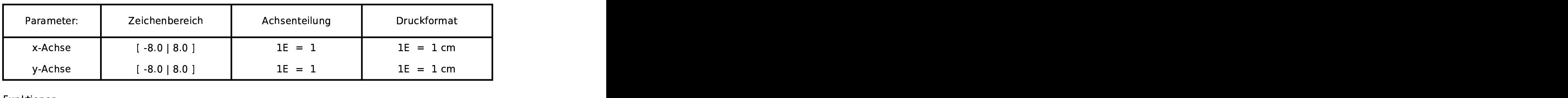

## Funktio na ang pangalang sa pangalang sa pangalang na mga pangalang na mga pangalang na mga pangalang na mga pangalang<br>Mga pangalang na mga pangalang na mga pangalang na managalang na managalang na managalang na managalang na man

 $f(x)$  for  $f(x)$  and  $f(x)$  and  $f(x)$  and  $f(x)$  and  $f(x)$  and  $f(x)$  and  $f(x)$  and  $f(x)$  and  $f(x)$  and  $f(x)$  and  $f(x)$  and  $f(x)$  and  $f(x)$  and  $f(x)$  and  $f(x)$  and  $f(x)$  and  $f(x)$  and  $f(x)$  and  $f(x)$  and  $f(x)$  and  $f(x)$  and  $\blacksquare$  $x$ ) = x

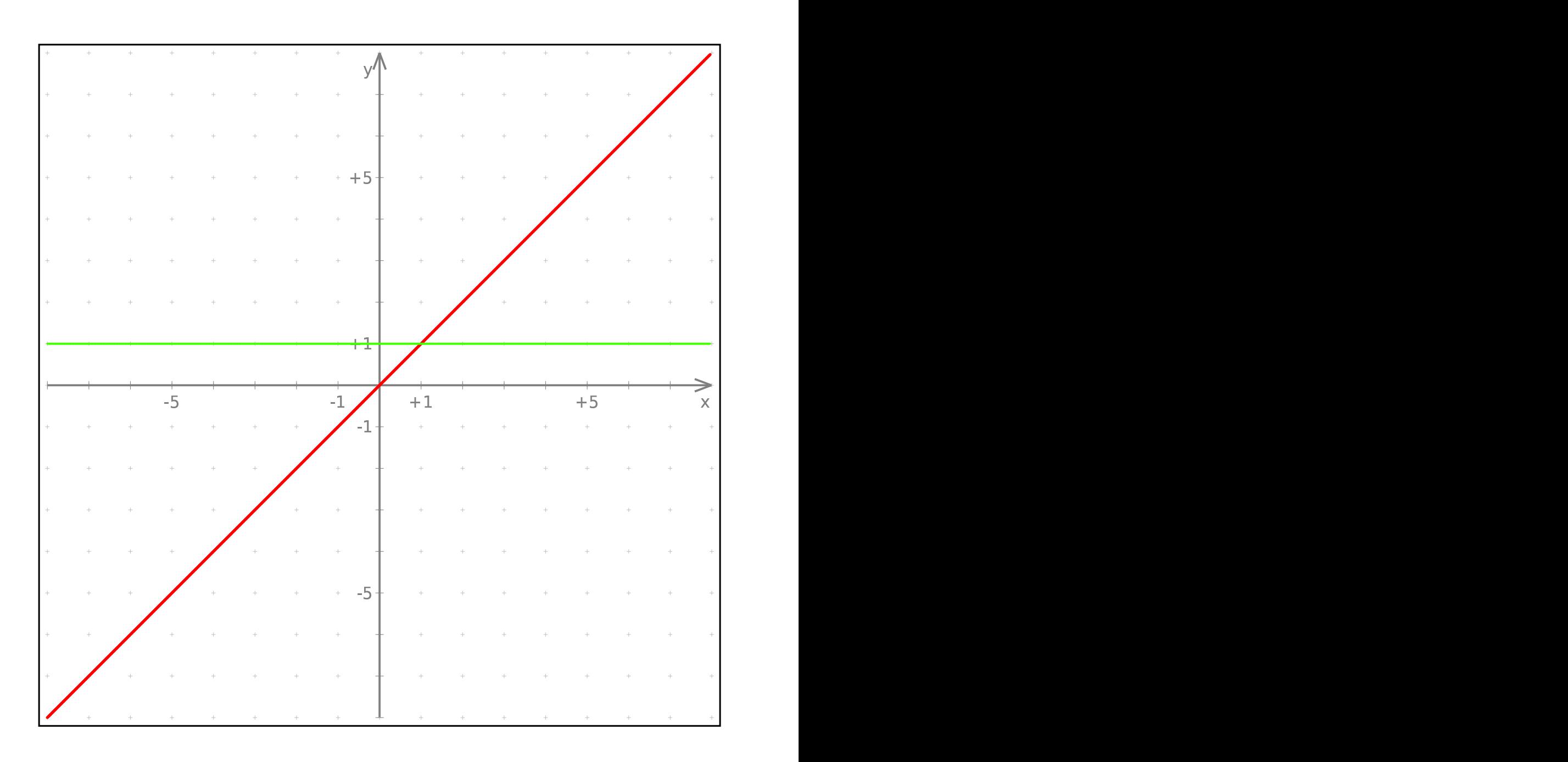